Brochure

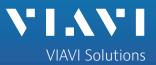

# **VIAVI**

# FiberTrace 2 and FiberCable 2

Post-Processing PC Software for Fast and Efficient Viewing, Editing, Analyzing, and Reporting of Optical Fiber Test Data

# Manage Your Optical Fiber Network More Effectively

Documenting every aspect of an optical fiber network is critical. Good records and reports will provide ongoing direction for future network maintenance and development such as rerouting or upgrades. A well-documented fiber/cable plant will be much easier to troubleshoot and will ensure that future upgrades go smoothly.

# **Document Your Work for Customer Acceptance**

Acceptance testing and documentation will minimize future operational risks and assure customer satisfaction. In addition, acceptance documentation enables acknowledgement that the project has been completed as the client originally requested – protecting the supplier.

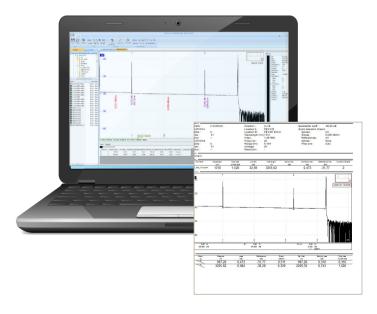

## **Key Benefits**

- Improve productivity by reducing data postprocessing times from hours to minutes
  - Batch-processing/macro functions automatically perform repetitive actions and save results to a series of files
- Enable in-depth, offline analysis of field-acquired data
  - Manage multiple OTDR traces with automated, bidirectional alignment and analysis
- Generate professional reports
  - Complete the test process twice as fast and more reliably than with any standard OTDR
  - Certify the work with onboard pdf report generation

# **Key Applications**

- View SmartOTDR and T-BERD/MTS platforms test results including insertion loss (IL), return loss (ORL), chromatic and polarization-mode dispersion (CD/PMD), attenuation profile (AP), OTDR, optical spectrum analyzer (OSA), FiberComplete<sup>™</sup>, and I-PMD<sup>™</sup> test data
- Edit and analyze multiple measurement files
- Generate acceptance test reports

# **Create Accurate and Updated Documentation**

FiberTrace 2 and FiberCable 2 post-processing PC software tools are designed for installers, network operators, and service providers willing to edit and analyze optical fiber test results offline as well as generate accurate and updated documentation.

**Analyze** 

**Edit** 

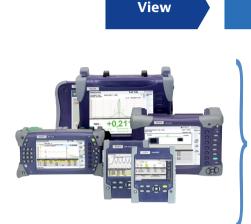

# SmartOTDR and T-BERD®/MTS Optical Test Platforms

Report

FiberTrace 2 and FiberCable 2 are powerful post-processing software tools for VIAVI Solutions T-BERD/MTS platform optical fiber test data. For decades, the T-BERD/MTS product line has built a solid and trusted worldwide reputation based on cutting-edge test technology.

# Two Versions, One Powerful Tool

VIAVI optical data post-processing software is available in two versions.

- FiberTrace 2 lets users view, edit, analyze, and print in a professional format any optical test data acquired in the field with VIAVI T-BERD/MTS platforms. It is ideal for small fiber jobs.
- FiberCable 2 adds the ability to generate high-fiber-count cable OTDR acceptance reports and fiber-characterization reports combining various test results in a single document. It is ideal for the analysis and characterization of large groups of fibers (for example, an entire cable or large jobs with multiple spans and large fiber counts).

# **Discover VIAVI Post-Processing Software at No Cost**

A trial version of the FiberCable 2 Suite software allows you to run the full software version for 30 days. At the end of the trial period, you will have access to a featured-limited version (FiberTrace 2 Viewer).

To download the trial version, go to http://ofs.updatemyunit.net or ask your VIAVI representative.

# From Simple Visualization to Advanced Report Generation

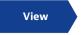

# User-friendly offline data visualization

Whether you want to review recent data collected from the field or compare it with previously stored data to check a fiber's behavior and potential degradations, FiberTrace 2 and FiberCable 2 let you display on a Windows PC or laptop any optical test data acquired with T-BERD/MTS platforms regardless of the acquisition date.

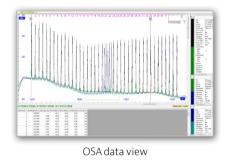

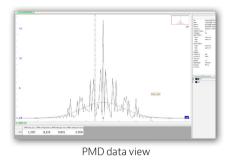

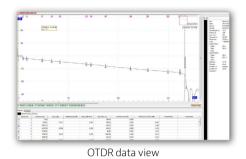

Edit

# Easy batch documentation and customization

Measurement data collected in the field might need to be documented with additional comments or projectmanagement information. FiberTrace 2 and FiberCable 2 let you edit files offline and perform extra processing.

# For Any Results

- Adjust measurement or calculation parameters
- Add/modify link and job information
- Set pass/fail alarm thresholds

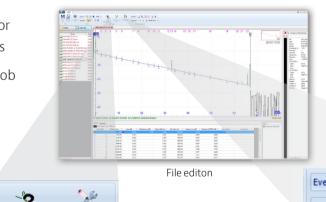

#### For OTDR Results

- Add/remove events
- Perform manual measurements

Trace **Parameters** information...

Events 🔻 📜 🗽 🙇 🗴 Manual - 😽 🔭 Multi-trace

Thanks to an ingenious macro function, repetitive actions (simple or complex) can be performed automatically with a single click on an unlimited number of files.

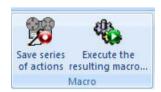

## Powerful data post-analysis

The analysis of a large amount of data acquired in the field can become quite complicated and time consuming. FiberTrace 2 and FiberCable 2 automate data management and analysis tasks, making it easy to perform new measurements, interpret results, and highlight important information such as events reaching thresholds.

#### In-Depth Bidirectional OTDR Analysis

Bidirectional OTDR measurement is the only way to get accurate spliceloss values. However, measuring fiber from both ends can generate inconsistent OTDR data. FiberTrace 2 and FiberCable 2 enable in-depth and fast analysis of bidirectional OTDR data that helps generate homogeneous results.

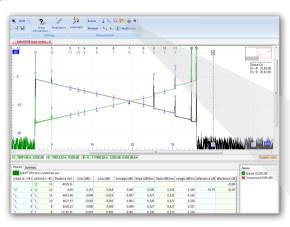

Bidirectional OTDR Analysis

#### **Results Analysis**

- Multitrace analysis
- Automatic or manual measurement
- Bend evaluation
- Pass/fail status

# Bidirectional OTDR Analysis in Two Steps

- Link two events to align A→B and B→A traces
- Distribute all events available on A→B and B→A traces to adjust event locations in both directions

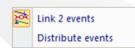

#### Fast Bidirectional OTDR Batch Analysis

Bidirectional OTDR measurement requires technicians to perform OTDR tests from both ends of a link at different wavelengths. With high-fiber-count cables, this means generating a huge number of files with multiple wavelengths and in multiple directions. FiberCable 2 automatically organizes, combines both-end results, and provides a bi-directional analysis status for each fiber in the entire fiber cable.

#### **Bidirectional OTDR Batch Analysis**

- Manages an unlimited number of fibers
- Template file generation
- Out-of-range values information report
- Data compilation

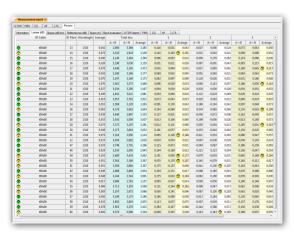

Report preview

# Report

## **Comprehensive Report Generation**

Fiber optic cable plant documentation allows better planning for future network upgrades and is essential during troubleshooting to help technicians find faults and fix them in a timely manner. FiberTrace 2 and FiberCable 2 easily generate compelling reports to record field data in a professional format. FiberCable 2 also adds the ability to generate high-fiber-count cable OTDR acceptance reports and fiber-characterization reports combining various test results in a single document (for example, OTDR, IL, ORL, PMD, and CD).

#### **Advanced Reporting**

- Configurable printouts
- HTML, Excel, or PDF file format
- Individual or combined reports
- High-fiber-count cable acceptance reports
- Fiber-characterization reports

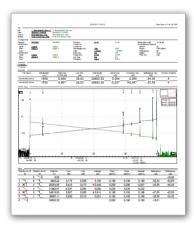

OTDR report

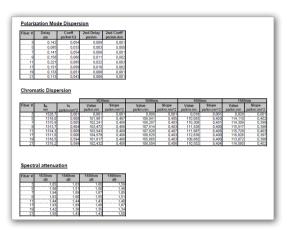

Fiber characterization report

#### Maximize the Value of Your Investment

License owners have access to the most recent version of FiberTrace 2 and FiberCable 2 software when a new version is released during the contract term.

To download upgrades to your licensed FiberTrace 2 and FiberCable 2 software, go to **www.updatemyunit.net** or ask your VIAVI representative.

# **Ordering Information**

| Description                              | Part Number |
|------------------------------------------|-------------|
| FiberTrace 2 software                    | EOFS100     |
| FiberTrace 2 software, 5-license package | EOFS1005L   |
| FiberTrace 2 software, site license      | EOFS100SL   |
| FiberCable 2 software                    | EOFS200     |
| FiberCable 2 software, 5-license package | EOFS2005L   |
| FiberCable 2 software, site license      | EOFS200SL   |

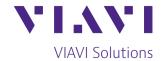

Contact Us

**+1 844 GO VIAVI** (+1 844 468 4284)

To reach the VIAVI office nearest you, visit viavisolutions.com/contact

© 2021 VIAVI Solutions Inc.
Product specifications and descriptions in this document are subject to change without notice. Patented as described at viavisolutions.com/patents fibertracecable-pb-fop-tm-ae 30173472 900 0613